**Uso de las curvas de preferencia del macroinvertebrado** *Chironomidae***, alimento base de la especie** *Eremophilus mutisii***, con el fin de evaluar la aplicabilidad de la metodología IFIM en el cálculo de los caudales ambientales para el río Sisga, en el departamento de Cundinamarca**

**Use of the preference curves of the macroinvertebrate**  *Chironomidae***, basic food of** *Eremophilus mutisii***, to evaluate the application of the IFIM methodology in the calculation of the environmental parameters of the Sisga River in the department of Cundinamarca**

## ANGÉLICA LISBETH PRECIADO PALENCIA' - HÉCTOR MATAMOROS RODRÍGUEZ<sup>2</sup>

1. Magíster en Ingeniería Civil.

2. Magíster en Ingeniería Civil con énfasis en Recursos Hidráulicos y Medioambiente. Decano del Programa de Ingeniería Civil de la Escuela Colombiana de Ingeniería Julio Garavito.

angelica.preciado@mail.escuelaing.edu.co - hector.matamoros@escuelaing.edu.co

Recibido: 18/10/2018 Aceptado: 25/10/2018 Disponible en http://www.escuelaing.edu.co/es/publicaciones\_revista

#### **Resumen**

Para desarrollar proyectos que implican la utilización del recurso hídrico en Colombia o en el mundo, se requieren estudios que ayuden a mantener un nivel mínimo de agua que garantice el desarrollo adecuado de las especies de los ríos. En Colombia se ha implementado el uso de la metodología IFIM en ríos de planicie, la cual se fundamenta en una relación cuantitativa entre los parámetros hidrológicos, hidráulicos y de hábitat, pero debido a la gran biodiversidad de fauna no es posible generalizar el empleo de esta metodología en el país, sin realizar el estudio adecuado en ríos de montaña.

Con este artículo se busca aplicar la metodología IFIM por medio de modelaciones usando el *software* Phabsim, para determinar el caudal ambiental óptimo en un tramo del río Sisga, correspondiente a 3,2 km desde la descarga del embalse que lleva su mismo nombre hasta la desembocadura en el río Bogotá, y que por sus características se puede clasificar como río de montaña.

En primer lugar, se recolectó la información necesaria para efectuar las modelaciones en Phabsim. La información hidrológica y topobatimétrica la suministró la Corporación Autónoma Regional de Cundinamarca (CAR), mientras que la información de curvas de preferencia del macroinvertebrado *Chironomidae*, la fuente principal de alimentación del pez *Eremophilus mutisii* (capitán de la sabana) se obtuvo del trabajo "Curvas de idoneidad de hábitat para macroinvertebrados bentónicos: una herramienta para la estimación de caudales ambientales" (Cardona, 2012), ya que en Colombia no se han desarrollado trabajos de campo para la recolección de la información biológica de las especies de peces. Con la información necesaria obtenida y tomando en cuenta que Phabsim tiene baja capacidad de procesamiento, se llevaron a cabo diez modelos diferentes, los cuales representan los diez tramos en los que se dividió el río.

Finalmente, se concluye que el uso de la metodología IFIM es de gran importancia en ríos de montaña, puesto que con la ayuda del programa Phabsim, considerando parámetros físicos y de hábitat, se pueden obtener resultados confiables para la toma de decisiones.

**Palabras claves:** caudal ambiental, Sisga, curvas de preferencia, IFIM, Phabsim.

#### **Abstract**

The development of projects that involve the use of the water resources in Colombia and the world requires studies to maintain a minimum level of water that guarantees the adequate development of the species of the rivers. In Colombia, the use of the IFIM methodology in flat rivers has been implemented, which is based on a quantitative relationship between the physical and hydraulic parameters of the habitat and the series of flows. Due to the great biodiversity, it is not possible to generalize the use of this methodology for the country without carrying out the study in mountain rivers. The present work, seeks to apply the IFIM methodology through modeling using the Phabsim software, to determine optimal ecological flows in a section of the Sisga River which corresponds to 3.2 km from the discharge of the reservoir that bears its name until the mouth in the Bogotá river, whose characteristics can classify it as a mountain river.

First of all, the collection of information necessary to carry out the modeling in Phabsim was carried out. The hydrological and topobathymetric information was provided by the Autonomous Regional Corporation of Cundinamarca, CAR (acronym in Spanish), while the information of suitability curve of the macroinvertebrate Chironomidae, the main feeding source of the fish Eremophilus mutisii (captain of the savanna), was obtained from the Work "Habitat Suitability Curves for Bentonic Macroinvertebrates: a Tool for the Estimation of Environmental Flows" (Cardona, 2012), due to the lack of information on fish species in Colombia. With the necessary information obtained and taking into account that Phabsim has low processing capacity, 10 different models were carried out, which represent the 10 sections in which the river had to be divided.

Finally, it is concluded that the use of the IFIM methodology is of great importance in mountain rivers, since with the help of the Phabsim program, and taking into account physical and habitat parameters, reliable results can be obtained for decision making.

**Keywords**: environmental flow, Sisga, suitability curve, IFIM, Phabsim.

## INTRODUCCIÓN

El proyecto se plantea con el fin de brindar una guía que atienda al problema en el que se relaciona en forma directa la ejecución de programas de aprovechamiento hídrico en el país con la afectación al hábitat del cauce intervenido, generando así un desarrollo sostenible en el que seres humanos y ecosistemas se relacionen de tal manera que no interfieran en el avance de la sociedad y no se produzcan pérdidas de especies y disminución de caudal en las fuentes hídricas, afectando el equilibrio del medio en el que habitamos.

Existen varias definiciones de caudal ambiental, pero en el presente artículo se utilizó una definición propia de caudal ambiental, teniendo en cuenta los criterios de las definiciones existentes. De esta manera, el caudal ambiental se define como "la cantidad de agua mínima requerida en condiciones óptimas de calidad, con las que se garantiza a los ecosistemas la supervivencia de las especies, sin intervenir en su entorno ni restringir el desarrollo de proyectos con los cuales se va a ver afectado el cuerpo de agua".

## METODOLOGÍAS PARA EL CÁLCULO DEL CAUDAL AMBIENTAL

Existen diversas metodologías para el cálculo del caudal ecológico, en las que se consideran aspectos hidrológicos, hidráulicos y de calidad del agua, entre otros. Con el uso de una o varias de estas metodologías se busca regular los caudales de los cauces, garantizando un mínimo que permita la sostenibilidad del medio ambiente y el desarrollo industrial:

- *1. Métodos hidrológicos o de caudales históricos*. Se basan en las series hidrológicas históricas del río y son considerados como los métodos más sencillos que existen en la actualidad. Consisten en analizar los registros históricos de caudal del río y calcular un caudal mínimo suficiente para mantener las características fluviales del cauce.
- *2. Métodos hidráulicos*. Además de tener en cuenta la información hidrológica de la zona, consideran variables asociadas a la morfología del río, tales como la velocidad, la profundidad y el ancho superficial del cauce.
- *3. Métodos de simulación de hábitat*. Se fundamentan en aspectos geomorfológicos, procesos fisicoquímicos, variables biológicas poblacionales de las especies (preferencia de hábitat), y toman en cuenta series históricas de caudal.
- *4. Métodos holísticos*. Se conocen también como métodos funcionales y constituyen una visión global del río. Tienen como principio que los caudales son el soporte básico del ecosistema de los ríos. Se fundamentan en dos enfoques: a) aproximación *bottom-up* (los métodos son diseñados para construir un régimen de caudal modificado mediante la adición de componentes de caudal a una línea base de caudal cero) y b) aproximación *top-down* (abordan la pregunta ¿Cuánto se puede modificar el régimen de caudal de un río antes de que los ecosistemas acuáticos cambien notablemente o se degraden seriamente?), Ministerio de Ambiente, Vivienda y Desarrollo Territorial (2008).

# METODOLOGÍA IFIM Y PROGRAMA COMPUTACIONAL PHABSIM

La metodología Instream Flow Incremental Methodology, o metodología IFIM (por su sigla en inglés) la desarrollaron Bovee y Milhous en el año 1978 para el Departamento de Pesca y Vida Silvestre de Estados Unidos (U.S. Fish and Wildlife Service). Esta metodología, mediante el uso de una simulación hidráulica, permite establecer "una relación funcional entre el caudal y el hábitat físico utilizable por los organismos objetivos, para evaluar el efecto de una alteración hidrológica en la integridad de la biocenosis" (García, 2013), y así poder determinar una medida del hábitat utilizable por las especies habitantes en los cauces. Dicha metodología, además, pertenece a la categoría de métodos de simulación de hábitat (figura 1).

Por otro lado, el programa computacional de libre acceso Physical Habitat Simulation System (Phabsim) es el *software* usado por la metodología IFIM y desarrollado por el Servicio Geológico de Estados Unidos (USGS, por su sigla en inglés) con el fin de traducir los cambios de un flujo dependiente de componentes físicos a un valor estimativo de la calidad y la cantidad de micro-

**MPUTACIONAL** hábitats para los organismos que habitan la zona. Este software cuenta con dos componentes, la simulación remental Methodo- hidráulica y la ecológica, con las cuales, finalmente, se i siola en inglés) la cobtendrán los resultados de un hábitat disponible para  $\frac{6}{100}$  especie analizada (figura 2). Una breve descripción stre de Estados Uni- de los componentes de Phabsim se presentan más  $F<sub>sta</sub> metodolooía$  adelante (figura 3).

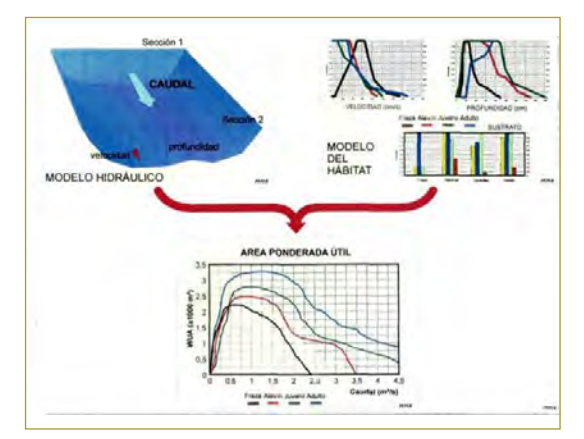

Figura 2. Componentes principales del programa Phabsim.

**Fuente**: mayo de 2000.

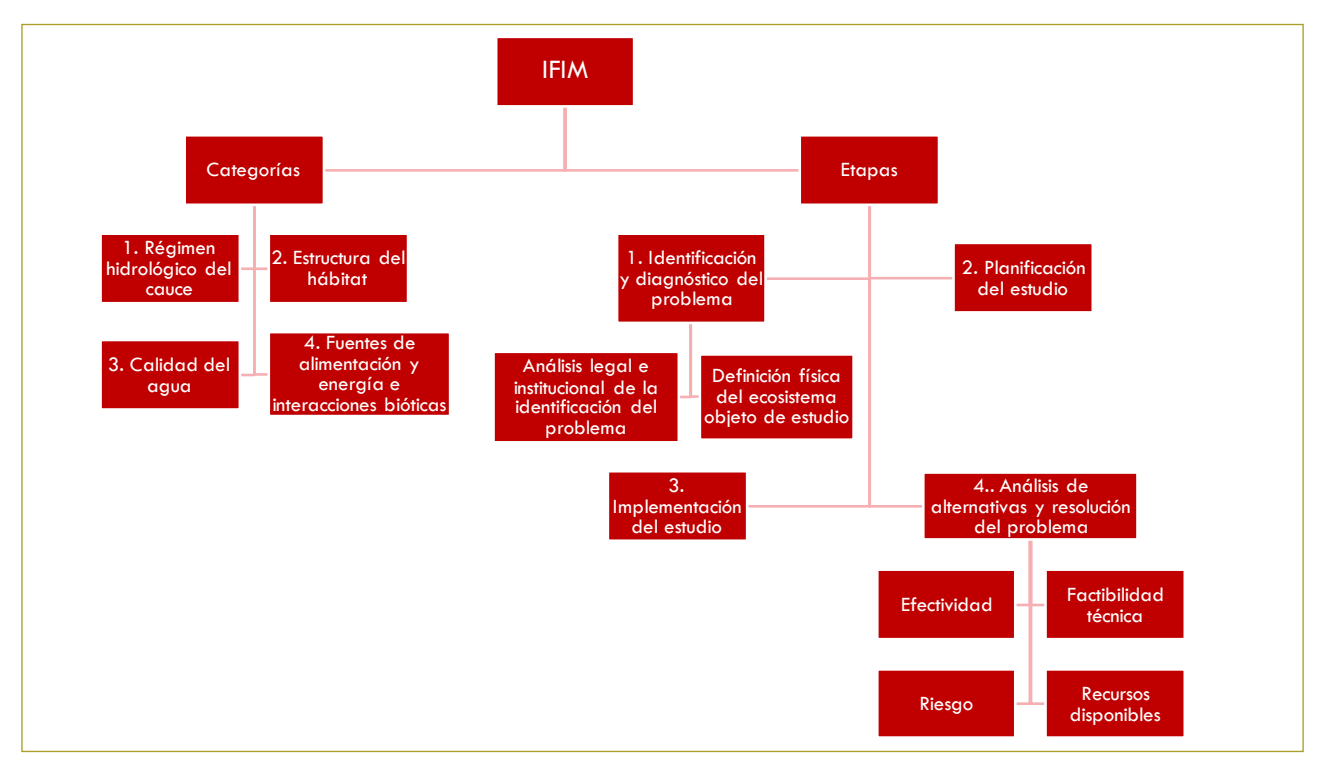

Figura 1. Categorías y etapas que componen la metodología IFIM **Figura 1.** Categorías y etapas que componen la metodología IFIM. **Fuente**: Elaboración propia.

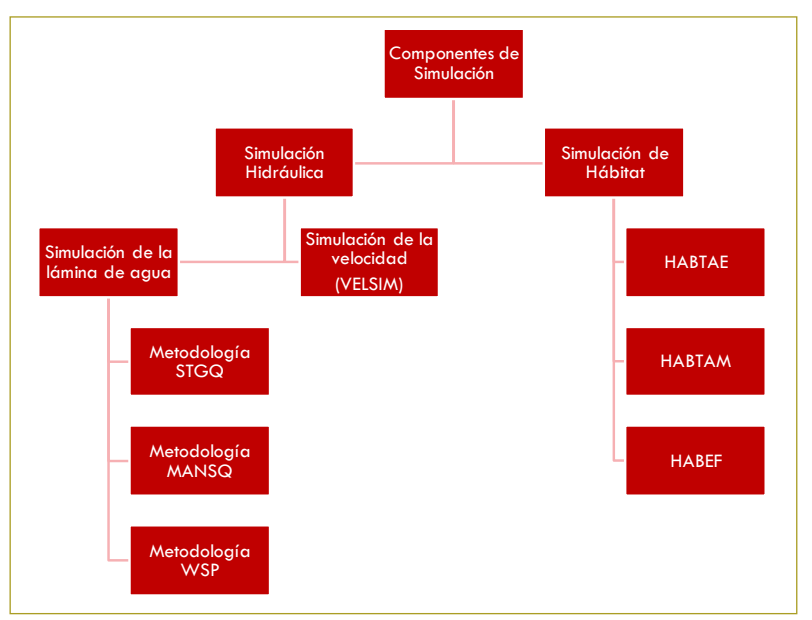

**Figura 3.** Descripción de los componentes principales del programa Phabsim.

**Fuente**: Elaboración propia.

# DESCRIPCIÓN DE LA ESPECIE DE ESTUDIO DESCRIPCIÓN DE LA ESPECIE DE ESTUDIO

Debido a que en Colombia no se han llevado a cabo muestreos y trabajo de campo con especies de peces de los diferentes ríos de montaña, esta tesis estará basada ingresos para cultivadores. en información biológica secundaria recolectada para el macroinvertebrado *Chironomidae*, que es la fuente de **Al no poseer información a las especies de peces, y al identitiva acerca de peces, y al identitiva acerca de peces, y al identitiva acerca de peces, y al identitiva** 

Al no poseer información alguna acerca de las a la como se puede observar en el trabajo de Hábitats de Hábitats especies de peces, y al identificar que los macroinvertebrados son más susceptibles que los peces a cambios en el hábitat, se llegó a la conclusión, como se puede observar en el trabajo "Curvas de idoneidad de hábitat para macroinvertebrados bentónicos: una herramienta -<br>para la estimación de caudales ambientales", que caudal suficiente para las especies de peces también lo es para Por otro lado, el macroinvertebrado Chirono los macroinvertebrados bentónicos. rados son mas susceptibles que los peces a cambiós **Figura 4.** *Eremophilus mutisii* **(pez capitán d** 

como pez capitán de la sabana (figura 4), es un bagre de zonas lodosas o arenosas y es "uno de los gr agua dulce y fría de longitud aproximada de 50 cm, que insectos más importantes, no solamente por vive en lo profundo del agua. Se encuentra principal- abundancia sino por la variedad de especies mente en los ríos del altiplano cundiboyacense, donde er la altitud varía entre los 2500 y los 3100 msnm, por lo cual se considera una especie endémica. Su condición bentónica ayuda a limpiar el fondo de los ríos cuando éstos se encuentran contaminados. Se debe a que su dieta alimentaria se basa en materia orgánica en des-

composición y macroinvertebrados acuáticos (como el bido a que en Colombia no se han llevado a cabo e macroinvertebrado Chironomidae). Esta especie se utiliza estreos y trabajo de campo con especies de peces de para el consumo humano y puede significar fuente de ingresos para cultivadores.

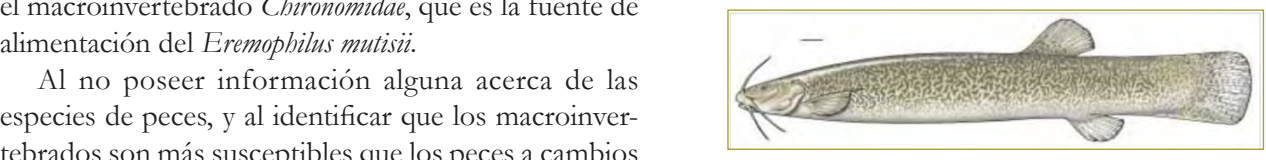

**Figura 4.** *Eremophilus mutisii* (pez capitán de la<br>sabana). **Fuente**: Maldonado Ocampo, et al., 2005. sabana).

La especie *Eremophilus mutisii*, conocida comúnmente mm. Viven generalmente en cuerpos de agua o macroinvertebrados bentónicos. un organismo cuya longitud varía entre los 0,5 y los 2,5 mbién lo es para <sup>Por otro lado, el macroinvertebrado *Chironomidae* es</sup> ida comúnmente mm. Viven generalmente en cuerpos de agua dulce en 4), es un bagre de è zonas lodosas o arenosas y es "uno de los grupos de da de 50 cm, que insectos más importantes, no solamente por su gran uentra principal- abundancia sino por la variedad de especies que se encuentran en casi todos los hábitats de agua dulce" (Cortolima et al.). Se alimenta de detritus, sedimentos y algas, y en algunos casos llegan a alimentarse de rotíferos y larvas de insectos (figura 5).

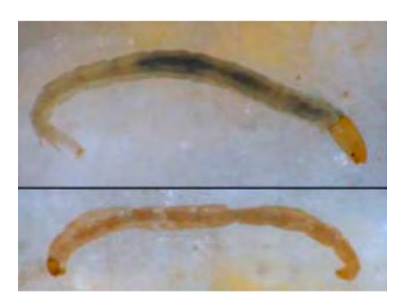

Figura 5. Macroinvertebrado Chironomidae. *ronomidae*. **Figura 5.** Macroinvertebrado *Chi-*

**Fuggardia (Fuggardia):**<br>Fuente: Gobierno de España. Ministerio de Medio Ambiente y Medio Rural y Marino, 2009.

## CURVAS DE PREFERENCIA

Se definen como "las funciones de preferencia biológica comás amplio del hábita que representan el grado de adecuación de las especies Pará el desarroll que representan el grado de adecaderon de las espectes en la alemante de la velocidad y el sustratorio. evaluación del hábitat, que generalmente son como mínimo la velocidad, la profundidad y el sustrato" 2013 a 2016: la desca (García, 2013).

Poseen una escala que varía de 0 a 1, donde 0 representa los valores de los parámetros que son menos tolerables para la especie y 1 los valores más tolerables el río Bogotá. Los p u óptimos para el desarrollo de la especie. 
especiente la adaptabilidad y la adaptabilidad y la adaptabilidad. desarrollo de la especie. especie más tradicional y abundante de la zona. Para el macroinvertebrado Chironomidae,

Para seleccionar la especie indicadora de la zona de proyecto, se tiene en cuenta aquella especie que mejor represente la demanda y la adaptabilidad; generalmente, se toma la especie más tradicional y abundante de la zona. Para el macroinvertebrado *Chironomidae*, las curvas de preferencia de velocidad, profundidad y sustrato se presentan en la figura siguiente (figura 6).

#### CALIDAD DEL AGUA

Aunque los parámetros de calidad del agua no son modelados directamente con el programa Phabsim, se analiza el estado de la calidad del agua del río Sisga y de la zona aferente, con el fin de tener un conocimiento más amplio del hábitat del macroinvertebrado analizado.

Para el desarrollo de la actividad de análisis, se consideró la información suministrada por la CAR de tres puntos de muestreo tomados durante el periodo 2013 a 2016: la descarga del embalse del Sisga, estación limnigráfica Saucio, la cual se ubica en cercanías a la que son menos tolerables para la especie y 1 los valores más tolerables u óptimos para el desembocadura del río Sisga en el río Bogotá, y por último, aguas abajo del municipio de Chocontá sobre el río Bogotá. Los parámetros analizados se muestran más adelante (figuras 7 a 10).

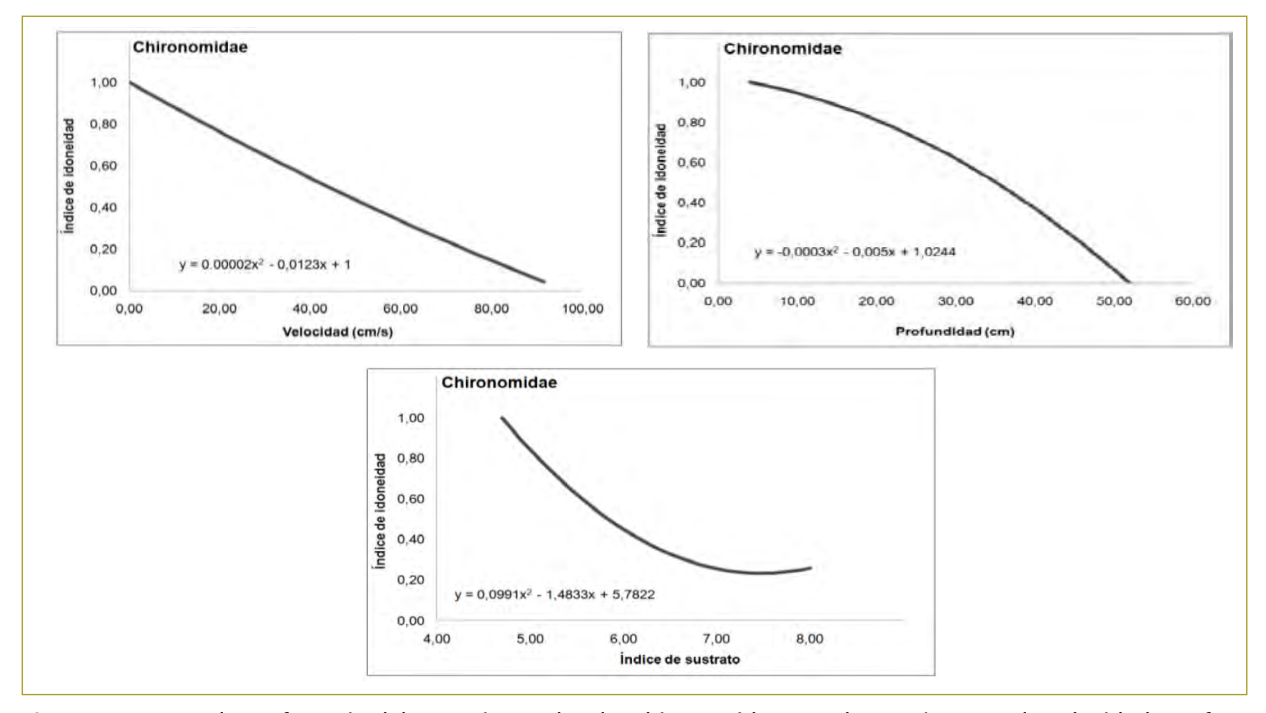

Figura 6. Curvas de preferencia del Macroinvertebrado Chironomidae para los parámetros de **Figura 6.** Curvas de preferencia del macroinvertebrado *Chironomidae* para los parámetros de velocidad, profundidad y sustrato.

**Fuente**: Cardona Duque, 2012.

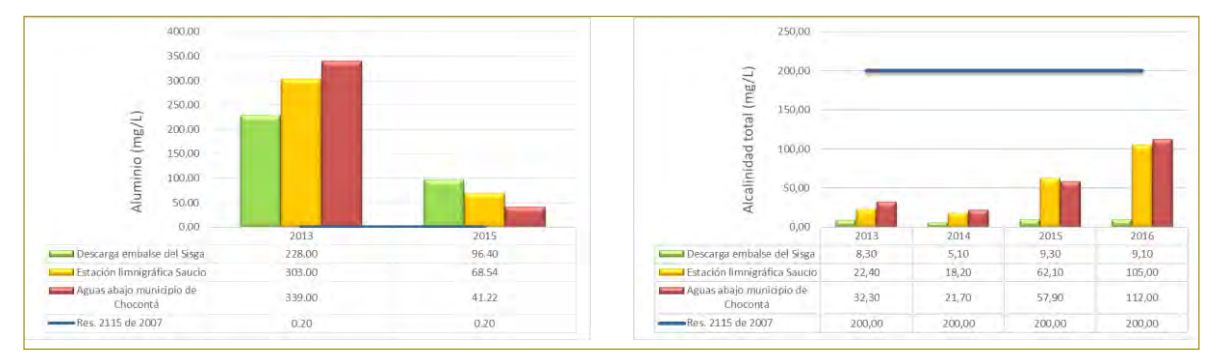

Figura 7. Comparación del parámetro aluminio y alcalinidad total. **Figura 7.** Comparación del parámetro aluminio y alcalinidad total. **Fuente**: Elaboración propia.

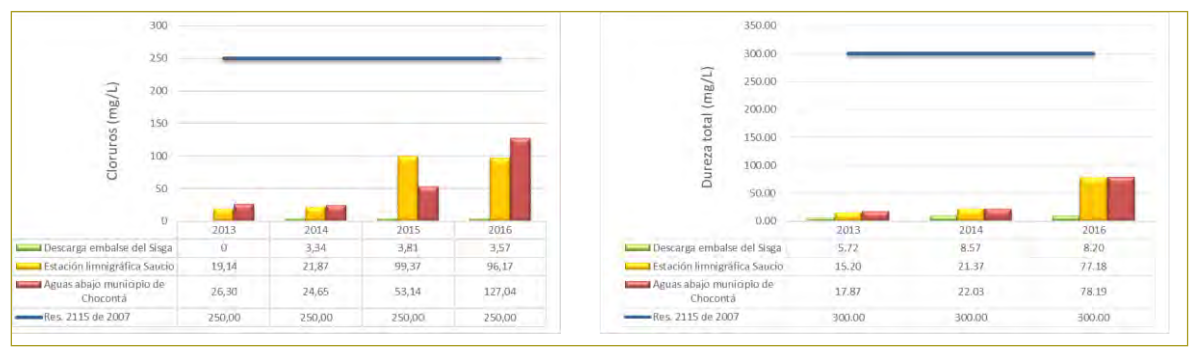

**Figura 8.** Comparación del parámetro cloruros y dureza total. **Fuente**: Elaboración propia.

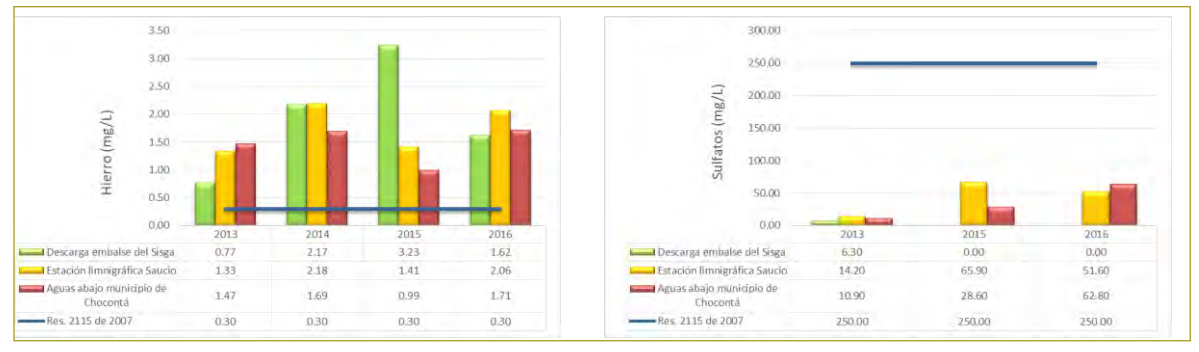

Figura 9. Comparación del parámetro hierro y dureza sulfatos. Figura 9. Comparación del parámetro hierro y dureza sulfatos. **Figura 9.** Comparación del parámetro hierro y dureza sulfatos. Figura 9. Comparación del parámetro hierro y dureza sulfatos. **Fuente**: Elaboración propia. Filente y dureza sanatos.

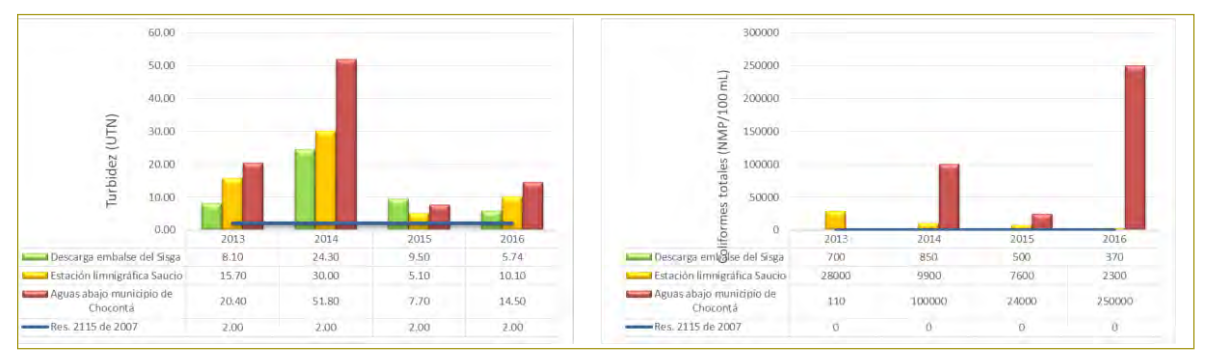

tratamiento riguroso si se desea usar para consumo humano, aunque algunos parámetros

no son perjudiciales para la salud, se debe cumplir con la normatividad vigente con el fin de evitar problemas de salud de los habitantes de la región. Sin embargo, el tramo analizado

Figura 10. Comparación de parámetro turbidez y coliformes totales. El parámetro turbidez y coliformes totales.<br>El parametro turbidez y coliformes totales y coliformes totales y coliformes totales y coliformes y coliformes Figura 10. Comparación del parámetro turbidez y coliformes totales. **Fuente**: Elaboración propia. Figura 10. Comparación del parámetro turbidez y coliformes totales. **Figura 10.** Comparación del parámetro turbidez y coliformes totales.

En conclusión, el agua del río Sisga y de la zona aferente tendría que someterse a un tratamiento riguroso si se desea usar para consumo humano, aunque algunos parámetros no son perjudiciales para la salud; se debe cumplir con la normativa vigente para evitar problemas de salud de los habitantes de la región. Sin embargo, el tramo analizado al no ser agua de descarga (alcantarillado) es apto para su estudio por medio de la metodología IFIM.

# DESCRIPCIÓN Y LOCALIZACIÓN GENERAL DE LA ZONA DE **ESTUDIO**

El tramo de río analizado está situado en el municipio de Chocontá, departamento de Cundinamarca, y corresponde al tramo ubicado entre la zona de descarga del embalse del Sisga y la entrega de sus aguas al río Bogotá, en las coordenadas 1038815.9559 E y 1053934.4638 N sobre la cordillera Oriental, con una longitud aproxima- dos estaciones da de 3,2 km y una pendiente ponderada de 0,038 m/m.

 $\frac{1}{2}$  Este tramo es sensible a cambios, ya que sus caudales  $\cdot$  Antes de proyer Este transfer a cannotos, y a que sus catalantes de seu encuentran regulados por las descargas del embalse, haciendo que se puedan presentar posibles cambios en el hábitat o ecosistema de las especies pertenecientes análisis, se re al río Sisga. se encuentran regi o ecosistema de las especies pertenecientes al río Sisga.

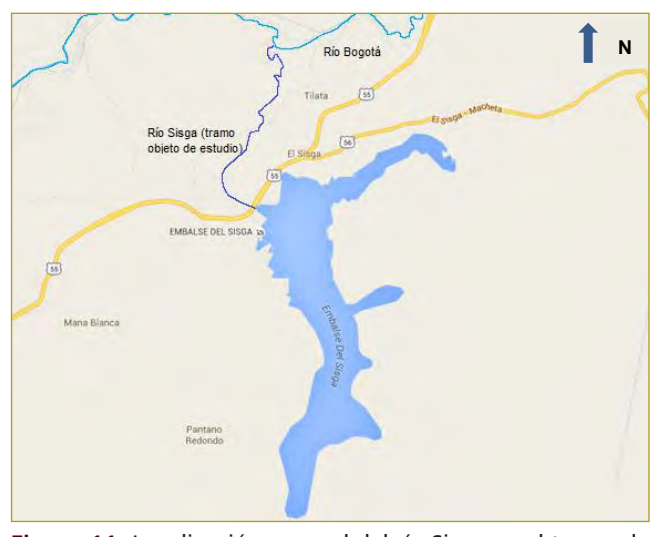

Figura 11. Localización general de río Sisga en el tramo de estudio. En el tramo de estudio.  $\mathsf{S}$ . **Figura 11.** Localización general del río Sisga en el tramo de estudio.

**Fuente**: Google Maps.

El análisis de la precipitación y la temperatura de la A1: área de dre zona se llevó a cabo con base en los registros de preci-A2: área de dr  $\alpha$ itorión total y temperatura modia de ginco estaciones  $\alpha$  información pitación total y temperatura media de cinco estaciones información.

En la Figura 12 se presentan los mapas de precipitación y temperatura de la zona.

monitoreadas por la CAR y nueve estaciones monitoreadas por el Instituto de Hidrología, Meteorología y Estudios Ambientales (Ideam). De los análisis realizados se obtuvo que en la hoya del río Sisga se presenta una precipitación máxima de 1370 mm/año y una precipitación mínima de 80 mm/año. Por su parte, la temperatura varía entre un mínimo de 8 °C y un máximo de 14 °C. Posteriormente, se presentan los mapas de precipitación y temperatura de la zona (figura 12).

## CAUDALES MEDIOS MENSUALES Y CÁLCULO DEL CAUDAL AMBIENTAL

Para hacer la modelación en Phabsim, hubo que conocer la serie de caudales medios mensuales del tramo del río Sisga en estudio. El análisis se realizó para las condiciones antes y después del proyecto, motivo por el cual se consideraron los caudales medios medidos en dos estaciones de la siguiente manera:

- *• Antes de proyecto*. Para este caso, se tomaron en cuenta los caudales medios de la estación La Iberia, localizada aguas arriba de la represa del Sisga. Para su análisis, se realizó la transposición de los registros al al río Sisga. **de la represa con el fin de analizar** de la descarga de la represa con el fin de analizar la zona, simulando las condiciones anteriores a la construcción del embalse.
	- *• Después de proyecto*. En este caso se tomaron los caudales medios medidos en la estación Represa Sisga, ubicada en el sitio de descarga. Esta estación registra las descargas mensuales que hace la represa, y de esta manera se analizó la zona con la regulación de las descargas por medio del embalse.

Debido a lo anterior, para poder analizar el tramo de río simulando la condición anterior a la construcción del embalse del Sisga, con los datos de caudales medios mensuales de la estación La Iberia se realizó la transposición de caudales al sitio de descarga del embalse con base en la siguiente expresión:

$$
C = \frac{A_1 \times (P_1 - E_1)}{A_2 \times (P_2 - E_2)}
$$

## Donde:

A1: área de drenaje de la cuenca de interés. A2: área de drenaje de la cuenca de la cual se tiene información.

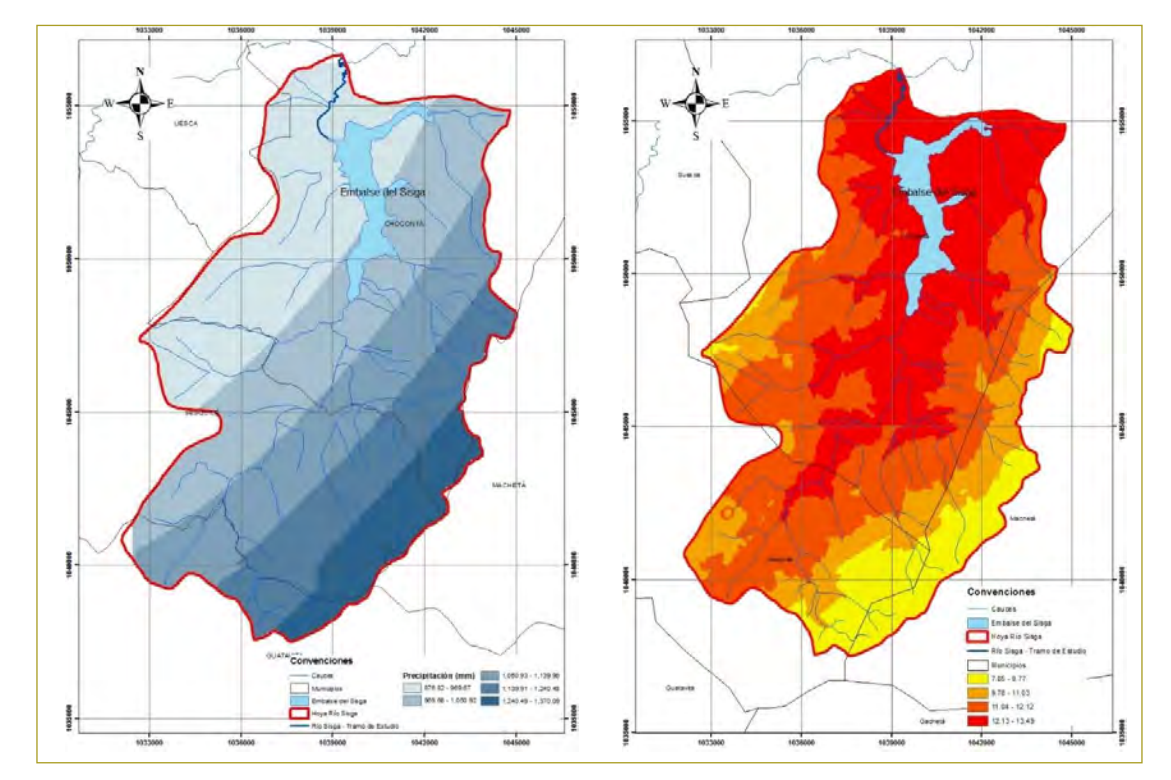

**Figura 12.** Mapa de precipitación y temperatura de la hoya hidrográfica del río Sisga.<br>Fuente: Google Maps Fuente: Google Maps **Fuente**: Google Maps.

P1: precipitación media de la cuenca de interés.

P2: precipitación media de la cuenca de la cual se tiene información.

mormación.<br>E1: evapotranspiración media de la cuenca de interés. Finalmente, con base en los registros de E2: evapotranspiración media de la cuenca de la cual medios de las dos estaciones ya mencionadas, so se tiene información. medios media de la cuenca de la cuenciera: en dos estaciones de la siguiente manera:

Sin embargo, en el caso de no conocerse el valor ación media de la cuenca de la cual se tiene de la evapotranspiración, este valor puede obviarse o tomarse como cero. ecipitación media de la cuenca de la cual se tiene de la evapotranspiración, este valor puede obvia:<br>El análismo como conocerse el valor puede obvia

Finalmente, con base en los registros de caudales medios de las dos estaciones ya mencionadas, se obtuvieron los histogramas de caudal presentados para en cuenta los histogramas de caudal presentados para las estaciones Represa Sisga y La Iberia, en las que se  $\mathbb{R}$ su análisis, se regist $\mathbb{R}$  $\frac{6}{1}$ las estaciones Represa Sisga y La Iberia, en las que el se observa de las que el se observa en las que el se o  $\frac{1}{2}$  medicine medicine  $\frac{1}{2}$  medicine del  $\frac{1}{2}$  medicine  $\frac{1}{2}$  $\overline{\phantom{a}}$ 

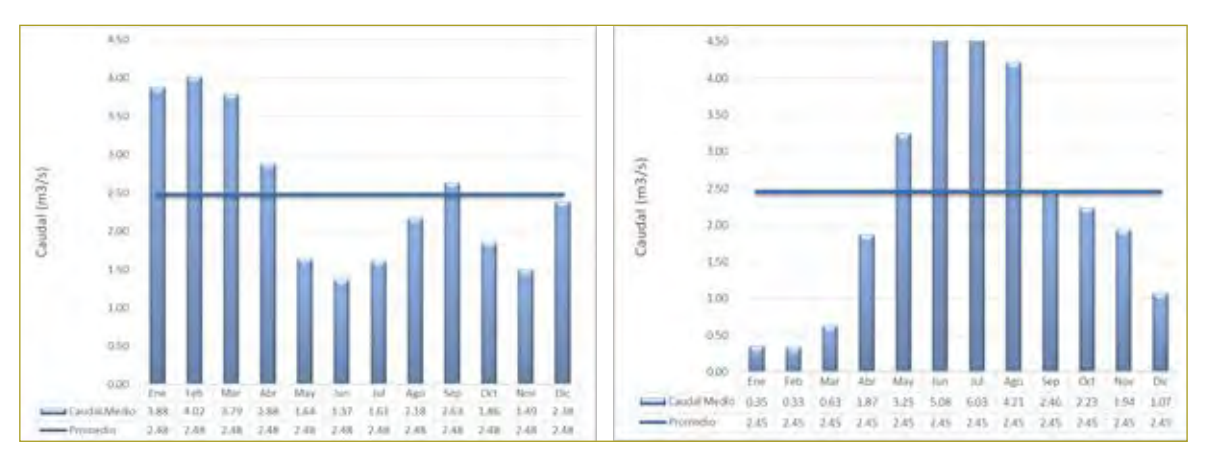

**Figura 13.** Histograma de caudales medios mensuales para las estaciones Represa del Sisga y La Iberia.<br>Fuente: Eleberación nuclio **Fuente**: Elaboración propia.

Por otro lado, teniendo en cuenta estos valores de caudales medios, se realizó el cálculo

| Caudales ambientales calculados mediante diferentes metodologías en la zona de estudio |                                                                                                    |                                                                                                    |  |  |
|----------------------------------------------------------------------------------------|----------------------------------------------------------------------------------------------------|----------------------------------------------------------------------------------------------------|--|--|
| Metodología                                                                            | <b>Caudales ambientales</b><br>condición antes de<br>proyecto (estación<br>La Iberia)<br>(m <sup>3</sup> /s) | <b>Caudales ambientales</b><br>condición después de<br>proyecto (estación<br>Represa Sisga)<br>(m <sup>3</sup> /s) |  |  |
| Ideam                                                                                  | 0.08                                                                                                    | 0,34                                                                                                    |  |  |
| ENA                                                                                    | 0.54                                                                                                    | 0.90                                                                                                    |  |  |
| Q90                                                                                    | 0,22                                                                                                    | -                                                                                                    |  |  |
|                                                                                        |                                                                                                    |                                                                                                    |  |  |

**Tabla 1**

|            | $\%$ | <b>Caudales óptimos</b><br>condición antes de<br>proyecto (estación<br>La Iberia)<br>(m <sup>3</sup> /s) | <b>Caudales óptimos</b><br>condición después de<br>proyecto (estación<br>Represa Sisga)<br>(m <sup>3</sup> /s) |
|------------|------|----------------------------------------------------------------------------------------------------|----------------------------------------------------------------------------------------------------|
|            | 20   | 0,17                                                                                                    | 0,27                                                                                                    |
|            | 30   | 0,11                                                                                                    | 0,41                                                                                                    |
| Variación  | 35   | 0,12                                                                                                    | 0,48                                                                                                    |
| porcentual | 40   | 0,14                                                                                                    | 0,55                                                                                                    |
|            | 20   | 0,07                                                                                                    | 0,30                                                                                                    |
|            | 30   | 0,10                                                                                                    | 0,45                                                                                                    |
|            | 35   | 0,12                                                                                                    | 0,52                                                                                                    |
|            | 40   | 0,13                                                                                                    | 0,60                                                                                                    |

 **Fuente**: Elaboración propia.

observa que el promedio del caudal medio mensual que descarga el embalse del Sisga es de 2,48 m<sup>3</sup>/s y el promedio del caudal medio mensual de la estación La Iberia es de 2,45 m<sup>3</sup>/s (figura 13).

Por otro lado, teniendo en cuenta estos valores de caudales medios, se calculó el caudal ambiental por medio de varias metodologías, con el fin de realizar el modelo en Phabsim con los valores de caudal ambiental calculados. Para hacer este cálculo, se usaron dos metodologías: la metodología del Ideam (2004) y la metodología del Estudio Nacional del Agua (ENA, 2014). Por otro lado, con el fin de evaluar posibles caudales óptimos en la zona de estudio, se realizó una variación de los porcentajes de los caudales medios mensuales para la condición antes y después de proyecto; de esta manera, se obtienen los valores de caudales ambientales óptimos y se identifica mediante comparación la condición más favorable para la especie *Chironomidae*.

Cabe mencionar que en varios textos el cálculo del caudal ambiental se hace teniendo en cuenta los valores de Q90 y Q95 (valores del 90 y 95 % de la curva de duración de caudales), metodología que se consideró para el presente estudio. Los resultados de estos cálculos se pueden ver en la tabla anterior (tabla 1), valores con los cuales se llevó a cabo la modelación de la zona de estudio en Phabsim.

#### MODELACIÓN EN PHABSIM

Para modelar el tramo del río Sisga, se contó con 69 secciones transversales (información suministrada por la CAR), con una separación entre sí de aproximadamente 40 m. Debido a la baja capacidad de procesamiento del programa, el tramo de río analizado no se modeló en un solo archivo, sino que fue necesaria la división de las 69 secciones transversales en 10 tramos de río (figura 14).

Usando el programa computacional Phabsim se llevó a cabo la modelación de la lámina de agua y de la velocidad para cada una de las secciones transversales del tramo de río y cada uno de los valores de caudal ambiental calculados. Se debe tener en cuenta que el programa requiere tres valores de caudal de calibración o iniciales, los cuales se tomaron como 0,05, 0,32 y  $1,00 \text{ m}^3/\text{s}$ .

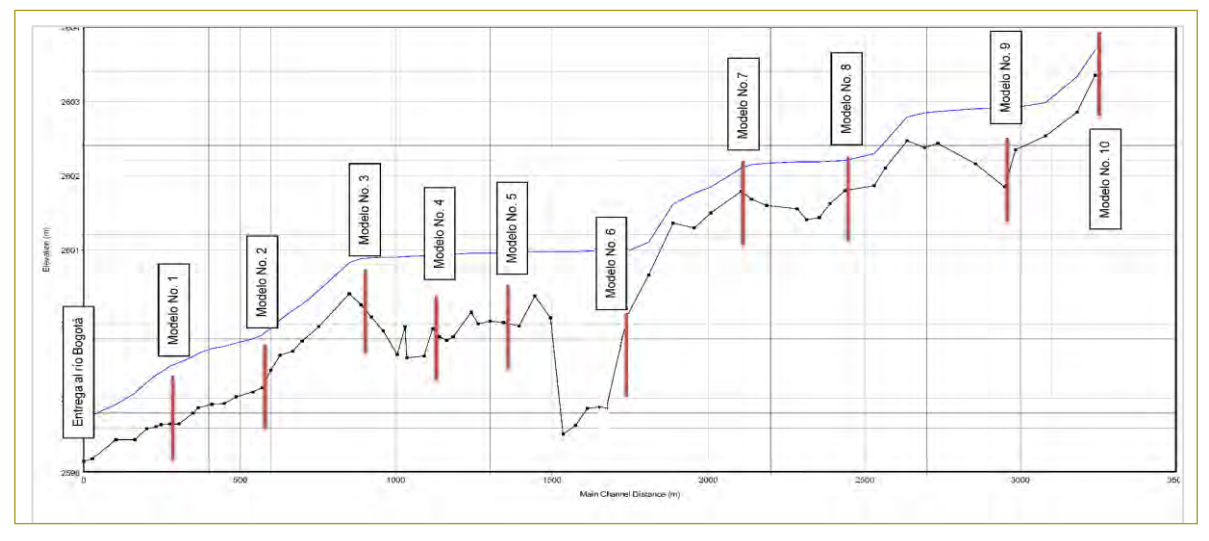

Figura 14. Perfil del río Sisga. Zonas usadas para la modelación en PHABSIM. **Fuente**: Elaboración propia, programa computacional HEC-RAS. **Figura 14.** Perfil del río Sisga. Zonas usadas para la modelación en Phabsim.

Al obtener una modelación hidráulica exitosa, se llevó a cabo la modelación del hábitat tomando como base la información de las curvas de preferencia de velocidad, profundidad y sustrato para el macroinvertebrado *Chironomidae*.

#### **RESULTADOS**

agua para cada sección transversal usando las metodo- ser más precisos y representativos. logías STGQ y MANSQ (figura 15). Se observa que los resultados de lámina de agua para la metodología el resultado de las velocidades en cada celda d MANSQ presentan sobresaltos o cambios bruscos, así como también que a medida que aumenta el caudal el STGQ y MANSQ (figura 15). Se observa que siguiendo con la simulación hidráulica, se obtuvo

Inicialmente, se obtuvo el resultado de la lámina de hechas con la metodología STGQ, los cuales mue cambio brusco se hace más notorio y, en algunos casos, el empleo de esta metodología generó errores durante la a información de las curvas de preferencia de modelación, haciendo que los resultados sean erróneos dad, profundidad y sustrato para el macroinver- y poco confiables. Estos errores se presentaron en todos los tramos de análisis, por lo que se concluyó que para realizar el análisis de simulación de velocidades y el causa de hábitat en el tramo del río Sisga en estudio solo se TADOS tendrán en cuenta los resultados de las modelaciones hechas con la metodología STGQ, los cuales muestran ser más precisos y representativos.

> el resultado de las velocidades en cada celda de las secciones transversales analizadas. Más adelante se presenta una de las secciones transversales del río Sisga

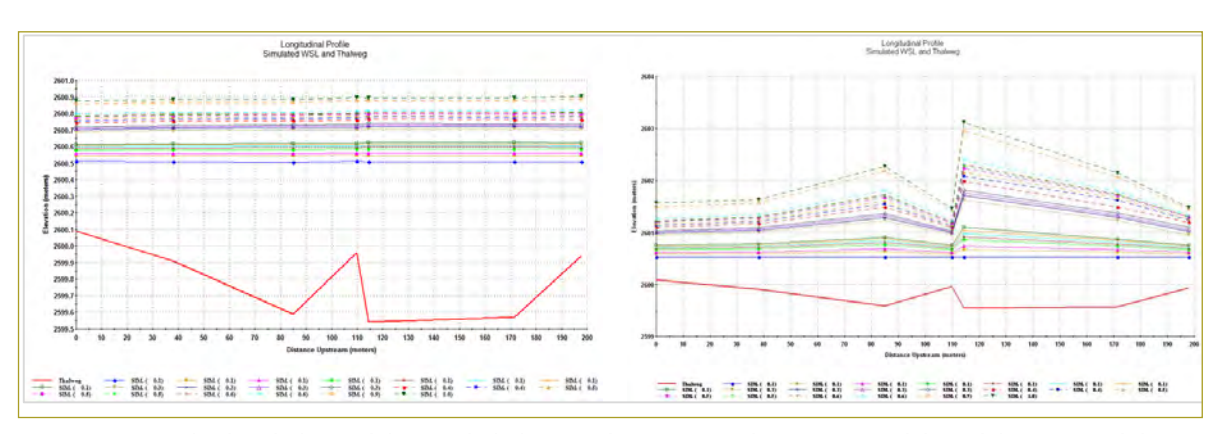

Figura 15. Resultados de la modelación de la lámina de agua para las secciones del modelo 4, Metodologías STGQ y MASQ.

celda de las secciones transversales analizadas. En la Figura 16 se presenta una de las

Fuente: Elaboración propia - Programa computacional PHABSIM **Fuente**: Elaboración propia, programa computacional Phabsim.

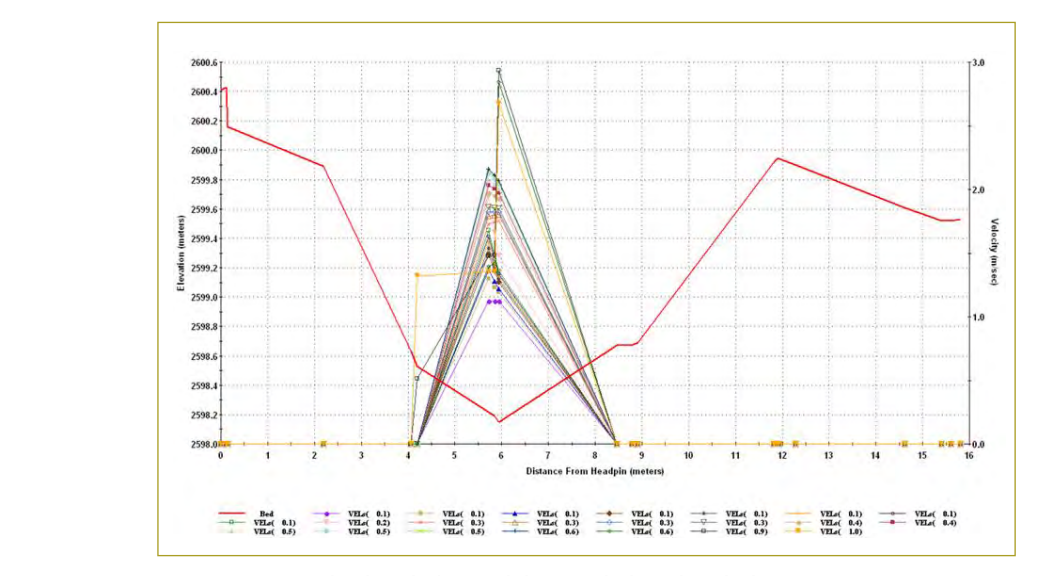

Figura 16. Resultados de la modelación de la velocidad para una sección transversal del río Sisga. Para el propia el propia el para el propia del río Sisga. **Fuente**: Elaboración propia, programa computacional Phabsim.

y los resultados de las velocidades alcanzadas para los Para la determinación de caudales analizados. Los resultados obtenidos para todas las secciones transversales se generaron de manera correcta (figura 16). Posteriormente se obtuvo el resultado de la modelación del hábitat, con el cual se determinó

Posteriormente, se obtuvo el resultado de la modelación del hábitat, con el cual se determinó un área de hábitat disponible para el macroinvertebrado *Chironomidae* (tabla 2 y figura 17).

Para la determinación del caudal ambiental del cauce analizado, se deben considerar los siguientes criterios:

• Caudal óptimo potencial: valor máximo alcanzado por la curva caudal vs. WUA. Aunque este valor produce un máximo potencial de hábitat en el tramo de estudio, no necesariamente significa que se vaya a obtener mayor cantidad de hábitat (Mayo, 2000).

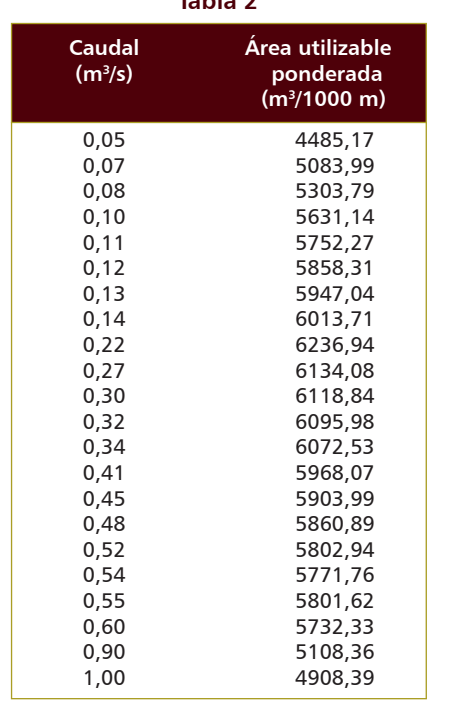

**Tabla 2**

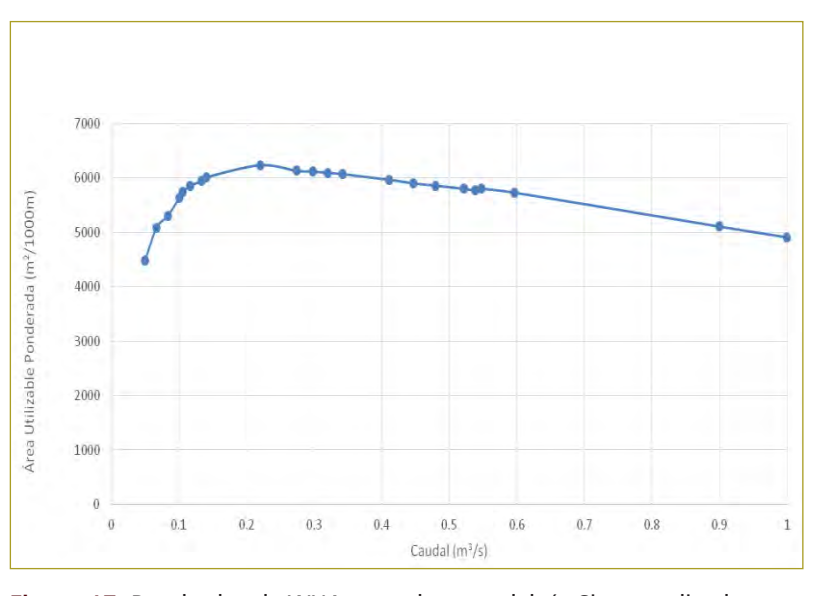

**Figura 17.** Resultados de WUA para el tramo del río Sisga analizado. **Fuente**: Elaboración propia.

Figura 17. Resultados de WUA para el tramo del río Sisga analizado.

Para el caso de estudio se tiene un valor de 0,22 m³/s, alcanzando un área disponible de 6094,01  $m^2/1000$  m.

• Caudal óptimo: punto de inflexión de la curva caudal vs. WUA, es decir, el punto donde se observa un cambio considerable en la curva. Para este valor, "los beneficios en hábitat son máximos con el mínimo caudal posible" (Mayo, 2000). Para el caso de estudio se tiene un valor de 0,27 m<sup>3</sup>/s, alcanzando un área disponible de 6134.08 m²/1000 m.

A continuación se presentan los valores de caudal óptimo para los diez modelos realizados, con el fin de analizar en qué parte del río se obtienen mejores resultados (tabla 3).

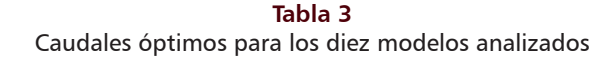

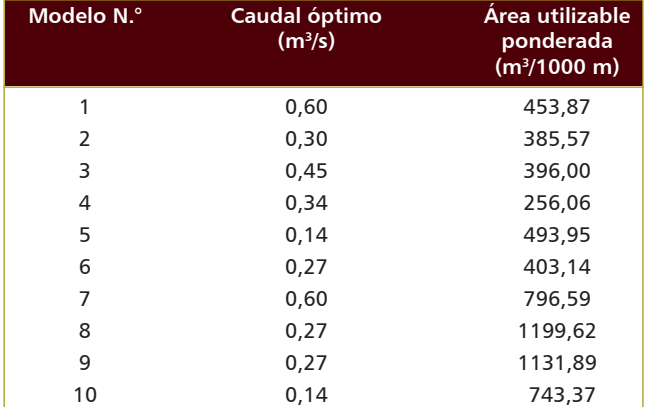

**Fuente**: Elaboración propia.

Como se observa, las partes del río correspondientes a los modelos 8, 9 y 10 presentan la mayor área de hábitat disponible con valores de 1199,62, 1131,89 y 743,37 m²/1000 m, respectivamente, mientras que las partes representadas por los modelos 2, 3 y 4 son las que indican los valores más bajos de hábitat disponible con 369,23, 396,00 y 256,06 m²/1000 m para los respectivos modelos.

Finalmente, teniendo en cuenta los resultados de la zona completa del río Sisga y el análisis por tramos, se concluye que el caudal óptimo que genera mejores efectos de área utilizable ponderada es de  $0,27 \text{ m}^3/\text{s}$ , con el cual se alcanzan 6134,08 m²/1000 m. El valor de caudal se calculó mediante la variación de los porcentajes de los caudales medios de la estación Represa Sisga, y según la curva de duración de caudales que se encuentra en un 85 % del tiempo, lo que significa que el tramo del río analizado mantiene esa cantidad de agua la mayor parte del tiempo.

Con base en lo anterior, en la figura siguiente se presentan los resultados de hábitat disponible en 2D y 3D (en tonos rojos y naranjas representan mayor porcentaje de hábitat, tonos verdes representan un porcentaje medio de hábitat disponible, tonos azules significan el menor porcentaje de hábitat disponible) para el tramo 1 (figura 18), donde se observa que en las zonas bajas del río Sisga (en cercanías a la desembocadura en el río Bogotá) se presentan pequeños porcentajes de hábitat, debido a que son zonas con pendientes mayores que los tramos de aguas arriba, lo cual hace que las velocidades y la profundidad sean mayores, mientras que en los tramos aguas arriba del río, como el tramo 8 (figura 19), se presentan mayores porcentajes de hábitat disponible para el macroinvertebrado *Chironomidae* y para el caudal de 027 m<sup>3</sup>/s. En estos tramos la pendiente es menor en comparación con los demás, lo cual permite que se presenten menores velocidades y menores pendientes, haciendo que el ecosistema sea de mayor preferencia para la especie en estudio.

#### CONCLUSIONES Y RECOMENDACIONES

El empleo de la metodología IFIM fue adecuado para obtener el caudal ambiental que genere un área de hábitat disponible en ríos de montaña, como en el presente estudio; los resultados obtenidos por medio de esta metodología tuvieron en cuenta criterios hidráulicos y de hábitat, los cuales, al complementarse, generan resultados confiables y acertados.

Aunque la metodología IFIM resultó ser adecuada, los métodos de cálculo usados por el programa computacional Phabsim no tanto, pues se presentaron varios tipos de errores, tales como no poder observar las gráficas de resultados en 2D y 3D cuando se modelan aproximadamente más de ocho secciones transversales compuestas por un gran número de puntos, y fallas en algunos resultados de la modelación hidráulica, especialmente en los resultados de las láminas de agua.

A pesar de que el programa Phabsim tiene ciertas limitaciones, se pudieron hacer las modelaciones con los datos iniciales, que fueron suficientes para obtener

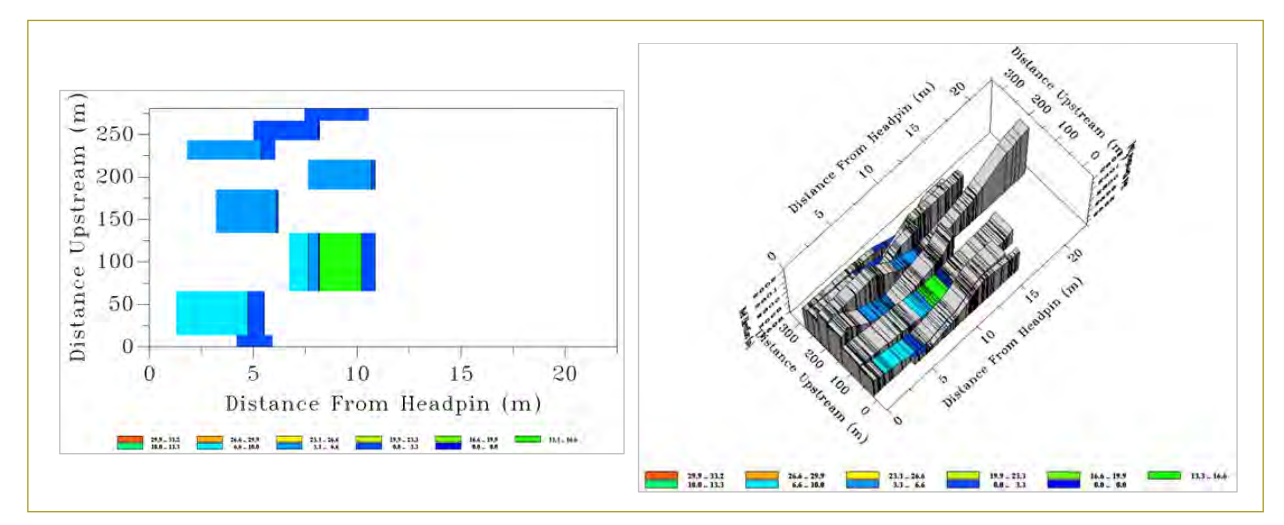

Figura 18. Resultados de WUA (%) para las secciones del modelo 1 y para el caudal de 0,27 m<sup>3</sup>/s en 2D y 3D. **Fuente**: Elaboración propia, programa computacional Phabsim.

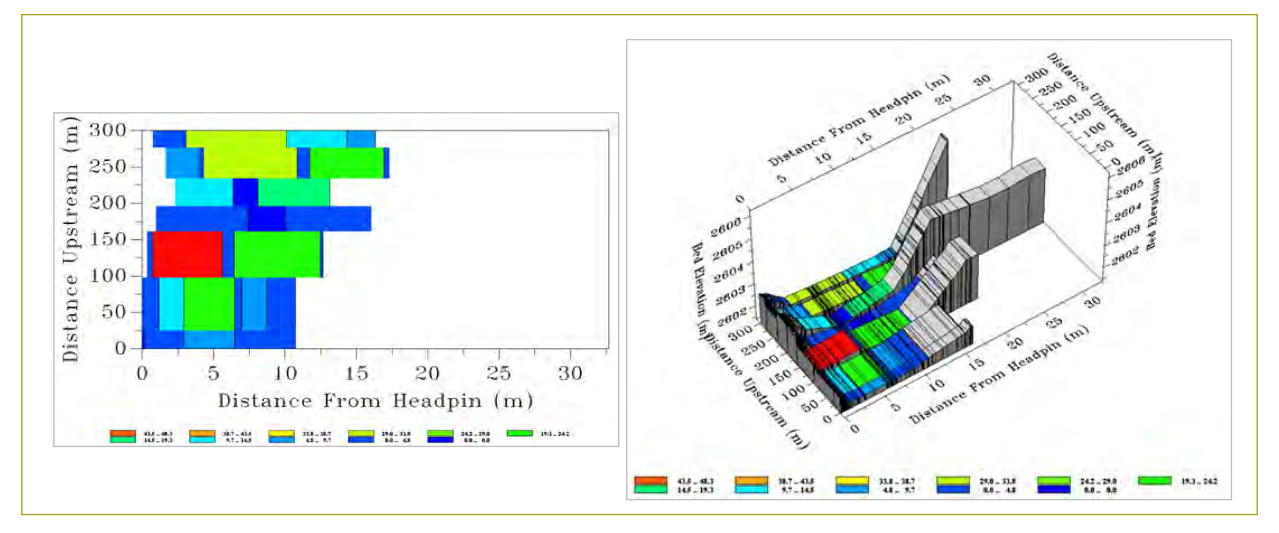

Figura 19. Resultados de WUA (%) para las secciones del modelo 8 y para el caudal de 0,27 m<sup>3</sup>/s en 2D y 3D. and 19. Resultados de Wua (m. 1982).<br>**Fuente**: Elaboración propia, programa computacional Phabsim.

conce permettes acerca del caddal ambidecisiones pertinentes acerca del caudal ambiental en resultados útiles y confiables, lo cual permite tomar las el tramo del río Sisga analizado.

cual se simuló la zona antes de la construcción de la clas especies de la zona. resultados de la senado de la senado de las láminas de las láminas de la senado de la senado de la senado de l Chironomidae aumente y genere mejores condiciones o Si se tienen en cuenta los valores de caudal ambiental calculados mediante la variación de los porcentajes de los caudales medios de la estación La Iberia, con la represa, se encuentra que el caudal óptimo seleccionado es mayor que los valores de esta estación; esto indica que la construcción del embalse del Sisga ha mejorado el régimen de caudales de la zona, haciendo que la disponibilidad de hábitat físico para el macroinvertebrado

se tienen en cuenta los valores de caudal ambien-se debe considerar que con la construcción de esta obra culados mediante la variación de los porcentajes el río Sisga perdió continuidad en su ecosistema, lo cual caudales medios de la estación La Iberia, con la es un factor importante al evaluar las condiciones de el río Sisga analizado. para el desarrollo del macroinvertebrado *Chironomidae*, para su desarrollo. A pesar de que la construcción del embalse del Sisga mejoró las condiciones de hábitat las especies de la zona.

Aunque la metodología IFIM resultada, los métodos por que los valores de esta estación; esto indica cuerpos de agua es un parámetro fundamental, sobre construcción del embalse del Sisga ha mejorado todo en los ríos de montaña, pues de este parámetro men de caudales de la zona, haciendo que la dis-dependen otros sensibles a la pendiente, como la veloilidad de hábitat físico para el macroinvertebrado cidad, la profundidad y el sustrato, los cuales son claves nente de misma mises para el macromortesmas de la modelación en los de la preferencia de una especie y, por encuentra que el caudal óptimo seleccionado les Hay que tomar en cuenta que la pendiente de los ende, también en el análisis de los caudales ambientales óptimos usando la metodología IFIM.

Aunque los resultados obtenidos con el empleo del programa Phabsim fueron buenos y determinantes para la toma de decisiones en ríos de montaña, se recomienda analizar caudales ambientales con el uso de otros programas, ya que Phabsim presenta algunas limitaciones y restricciones para realizar las modelaciones; además, de este modo se tiene un punto de comparación de resultados de caudales ambientales y áreas de hábitat disponible para las especies cuando se realice la intervención en algún cauce.

Se recomienda profundizar en el tema de la información de preferencia de las especies en Colombia, ya que la falta de esta información en análisis de mayor escala se puede convertir en obstáculo para el cálculo de caudales ecológicos, por las consecuencias que esto traería para el desarrollo de proyectos sobre los ríos.

#### **REFERENCIAS**

Bastidas Gálvez, J. G., & Lemus Portillo, C. (2014). Aporte al conocimiento de la biología y ecología del pez capitán de la sabana (*Eremophilus mutisii*). Bogotá.

Cardona Duque, W. (2012). Curvas de idoneidad de hábitat para macroinvertebrados bentónicos: una herramienta para la estimación de caudales ambientales. Santiago de Cali: Universidad del Valle.

Consuegra Martínez, C. (2013). Síntesis metodológica para la obtención de caudales ecológicos (Qe). Resultados y posibles consecuencias, Bogotá D.C.

Diez Hernández, J. M., & Ruiz Cobo, D. H. (2007). Determinación de caudales ambientales confiables en Colombia: el ejemplo del río Palacé (Cauca).

FAO (1980). Cuencas fluviales.

Gómez Cortés, D. A., & Mosquera Córdoba, E. D. (2010). Análisis de sensibilidad paramétrica para la determinación del régimen de caudales ecológicos mediante el *software* Phabsim. Bogotá, D.C.: Pontificia Universidad Javeriana.

Instituto de Hidrología, Meteorología y Estudios Ambientales de Colombia (Ideam) (s.f.). Recuperado el 26 de marzo de 2016, de Ideam: http://www.ideam.gov.co/web/atencion-y-participacionciudadana/hidrología.

Instituto de Hidrología, Meteorología y Estudios Ambientales (Ideam) (2015). Estudio Nacional del Agua (ENA). Bogotá, D.C. López Peralta, R. H., & Talero Martín, G. M. (2014). Densidad larval del *Chironomidae* (insecta: diptera) en un meandro del río Bogotá (Cajicá, Colombia) durante la Niña 2011. Bogotá, D.C.: Universidad Militar Nueva Granada.

Maldonado Ocampo, J., Ortega Lara, A., Usma Oviedo, J. S., Galvis Vergara, G., Villa Navarro, F. A., Vásquez Gamboa, L., ... Ardila Rodríguez, C. (2005). Peces de los Andes de Colombia. Guía de campo. Bogotá, D.C.: Instituto de Investigación de Recursos Biológicos Alexander von Humboldt.

Millous, R., & Waddle, T. (2012). Physical Habitat Simulation (Phabsim) Software for Windows (v.1.5.1). USGS Science for a Changing World. Obtenido de https://www.fort.usgs.gov/ publication/22800.

Ministerio de Ambiente, Vivienda y Desarrollo Territorial (22 de junio de 2007). Decreto 2115 del 22 de junio de 2007. Bogotá, D.C., Colombia.

Monsalve Sáenz, G. (2006). *Hidrología en la ingeniería*. Bogotá, D.C.: Escuela Colombiana de Ingeniería.

Romero Rojas, J. A. (2004). *Tratamiento de aguas residuales. Teoría y principios de diseño*. Bogotá, D.C.: Escuela Colombiana de Ingeniería.

Romero Rojas, J. A. (2009). *Calidad del agua*. Bogotá, D.C.: Escuela Colombiana de Ingeniería.

USGS (noviembre de 2001). Phabsim for Windows. User's Manual and Exercises.